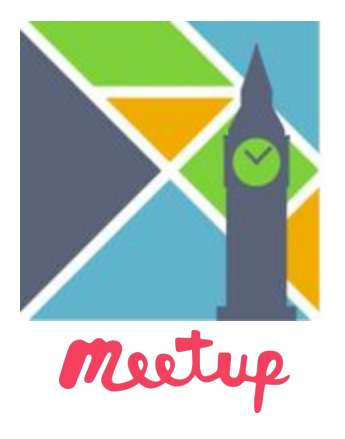

## **Elm London Code Night**

**2017-10-04**

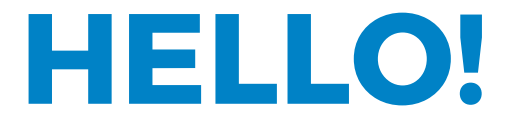

#### **@supermario** on [elmlang.slack.com](http://elmlang.slack.com)

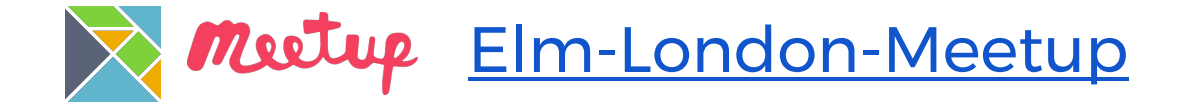

### **A big thanks to**

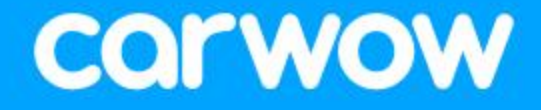

### **For venue, food & drinks!**

### **Agenda**

### **now ← Hello!**

- **then ← Elm Intro / Lightning talks**
- **~7:30 ← Food & social**
- **~8:00 ← Hack!**
- **9:30 ← Fin, Pub!**

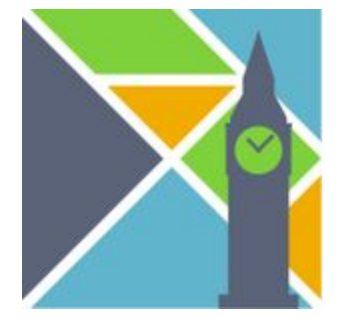

### **Mike Wagg Elm Conf US Report**

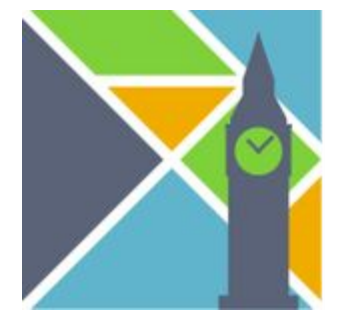

### **James Porter Data vis in Elm – Lessons Learnt**

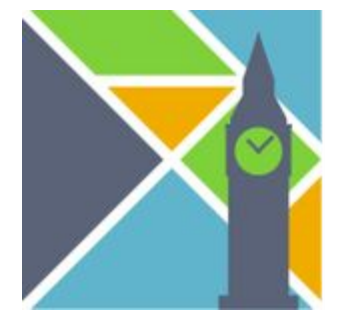

## **Let's eat!**

**(and socialise)**

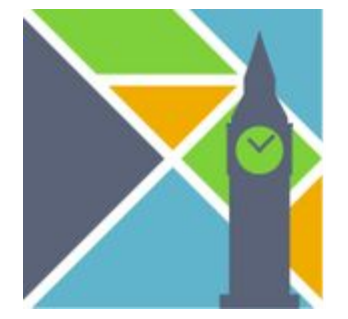

## **Let's code!**

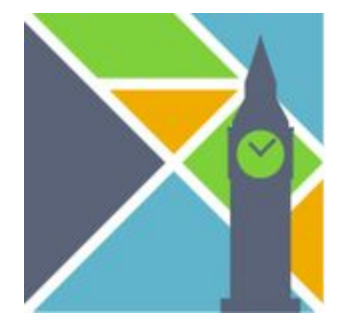

## ● **Beginners: Intro** ● **Intermediate: find people!** ● **Advanced: help people!**

## **Elm Crash-course**

### **HELLO!**

### My name is Mario

I work at Travelport Locomote

github.com/**supermario**

### **Goals:**

- **● Things that might not be obvious**
- **● Awesome things**
- **● Pitfalls**
- **● References for more**

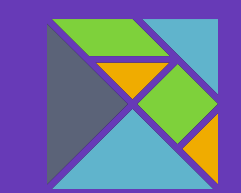

### **Agenda:**

- **● What is Elm?**
- **● Let's see some code!**
- **● The Elm Architecture**
- **● Awesome things**
- **● How do I use Elm at work?**
- **● Caveats**

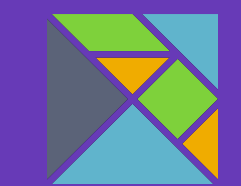

### **Intro What is Elm?**

# elm

### A delightful language for reliable webapps.

Generate JavaScript with great performance and no runtime exceptions.

- **● A functional language**
- **● Statically typed + inference**
- **● All data is immutable**
- **● All functions are pure**
- **● 'null' / 'undefined' / Exceptions do not exist**

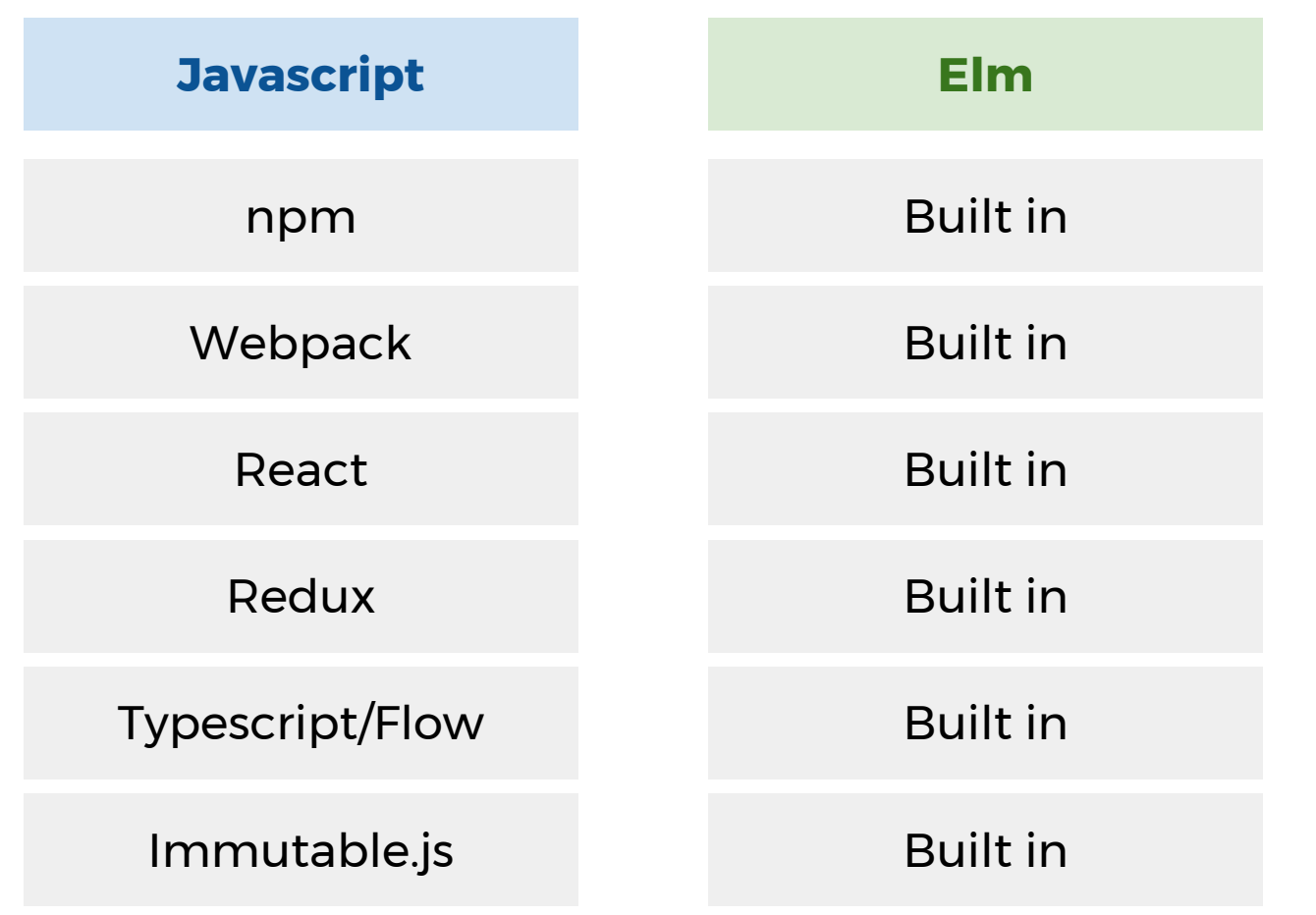

### **"Redux evolves the ideas of Flux, but avoids its complexity by taking cues from Elm."**

**- Dan Abramov, Author of Redux**

 **Source: http://redux.js.org/**

### **Side note: "Unbreakable" & "Functional"**

### **What do we mean when we say breakable?**

### **"The sky is green."**

### **Wrong?**

### **"The sky is Uncaught TypeError: Cannot read property 'color' of null at <anonymous>:1:5"**

**Broken.**

### **Functional Style**

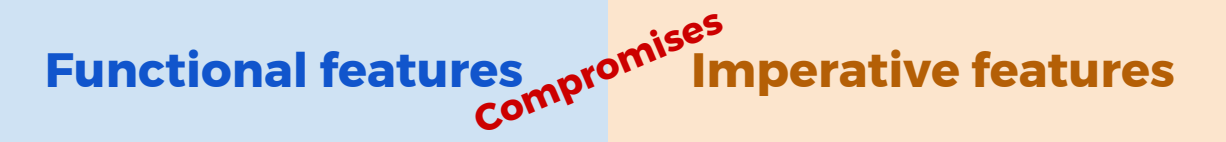

### **Here FP practices require discipline**

### **Functional Language**

**Functional features**

**Here FP practices are the default**

### **OKAY Let's code!**

## Code Time **Basic +/- counter**

```
module Main exposing \left( \ldots \right)
```

```
import Html exposing (beginnerProgram, button, div, text)
import Html. Events exposing (onClick)
```

```
initModel = 0type Msg = Increment | Decrement
update msg model =case msg of
    Increment \rightarrowmodel +1Decrement \rightarrowmodel -1view model =
  div []
    [ button [ onClick Decrement ] [ text "-" ]
    , div [] [ text (toString model) ]
    , button [ onClick Increment ] [ text "+" ]
```
main = beginnerProgram { model = model, view = view, update = update }

#### We define Model Msg **values** Model Msg

### We write update view functions **Update View**

## **Elm does the rest!**

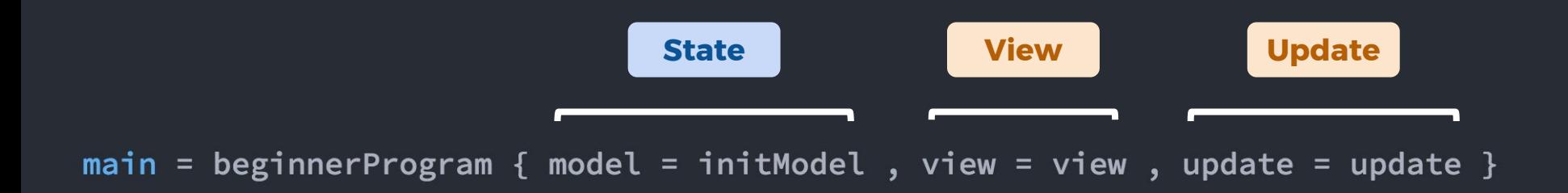

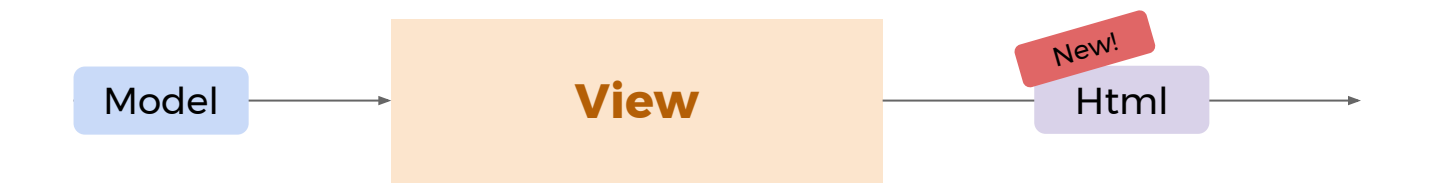

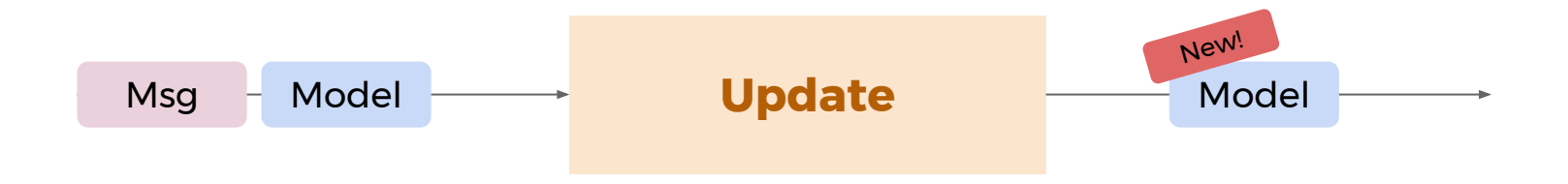

#### **Html.beginnerProgram**

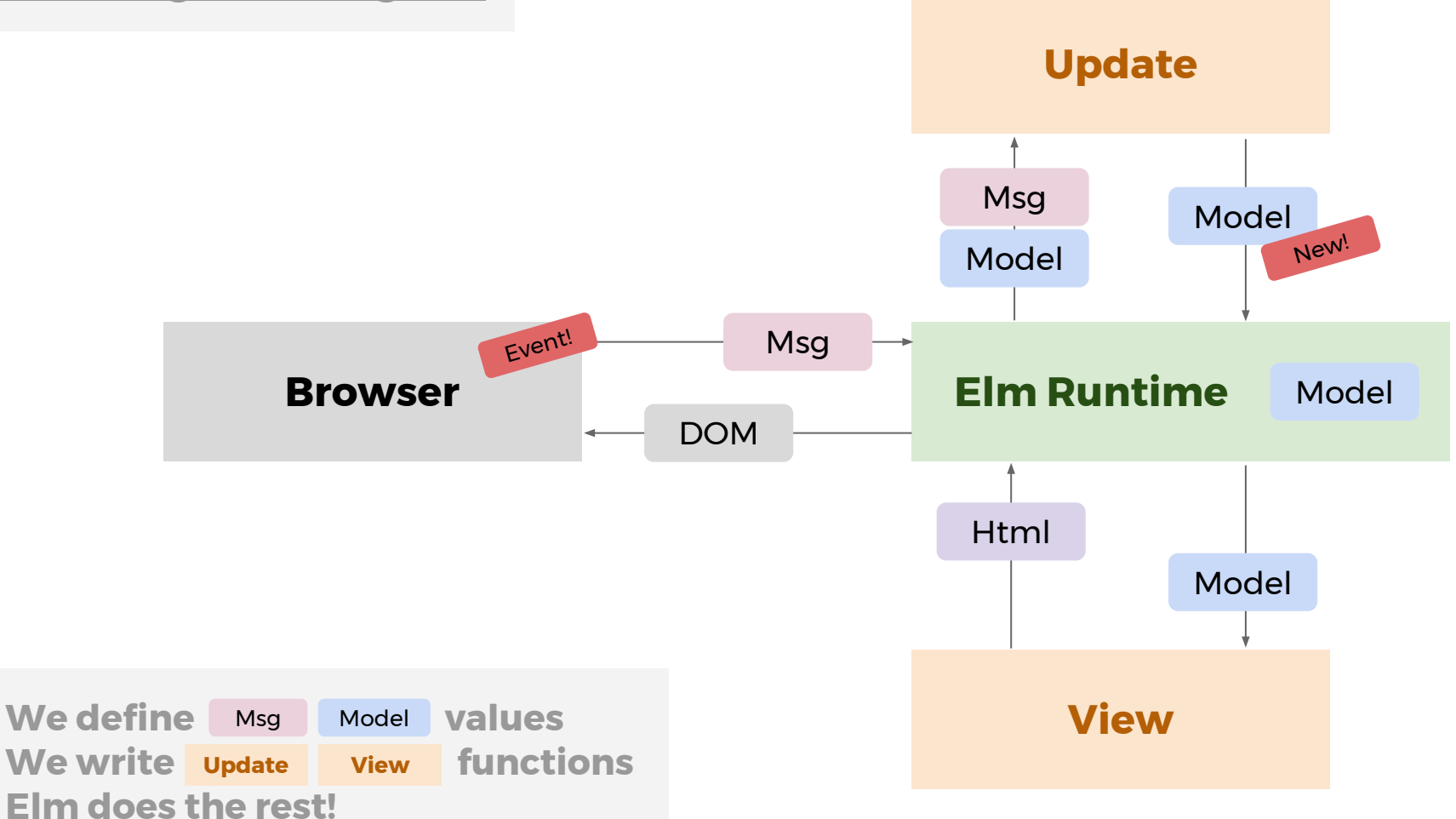

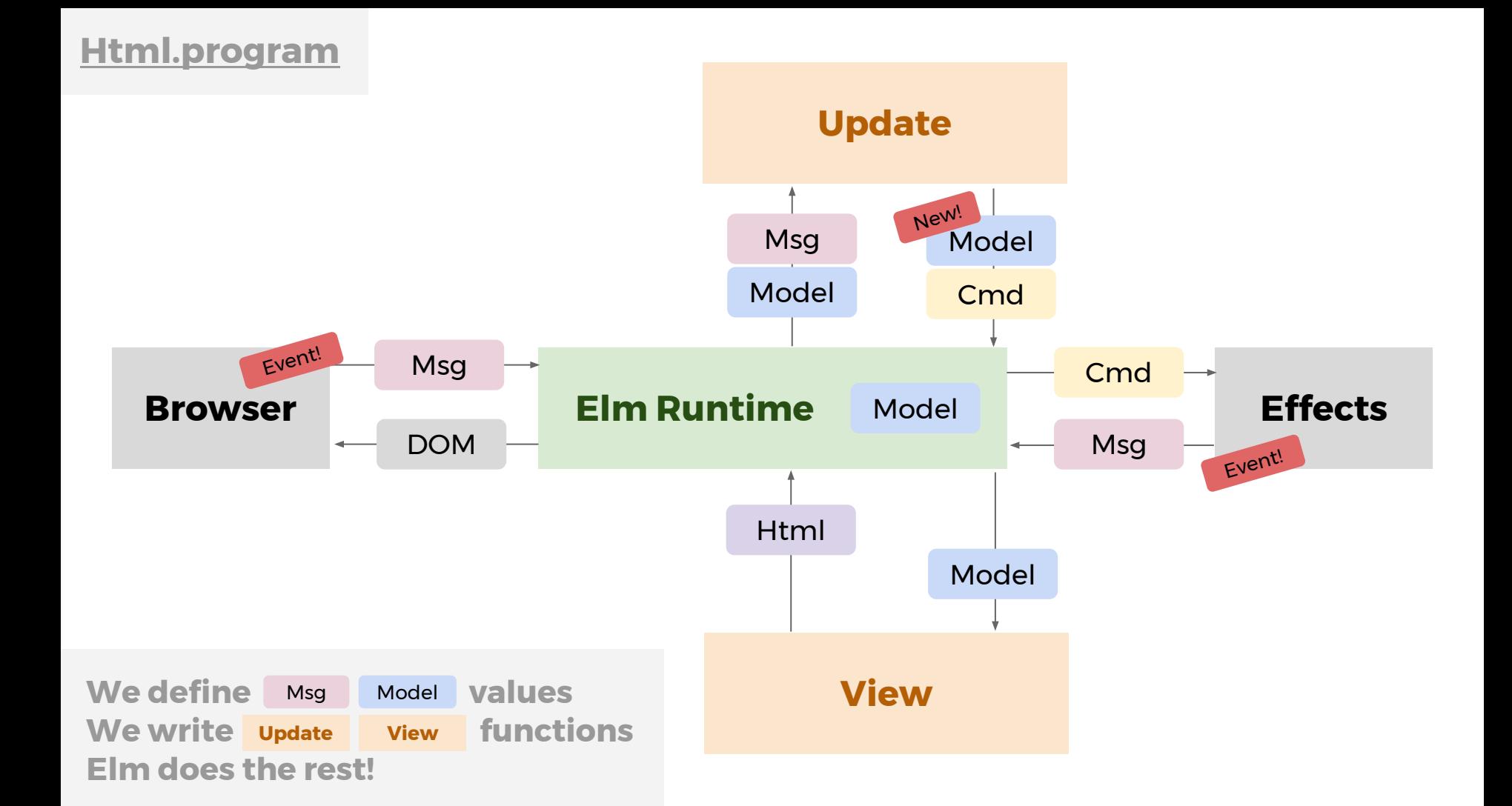

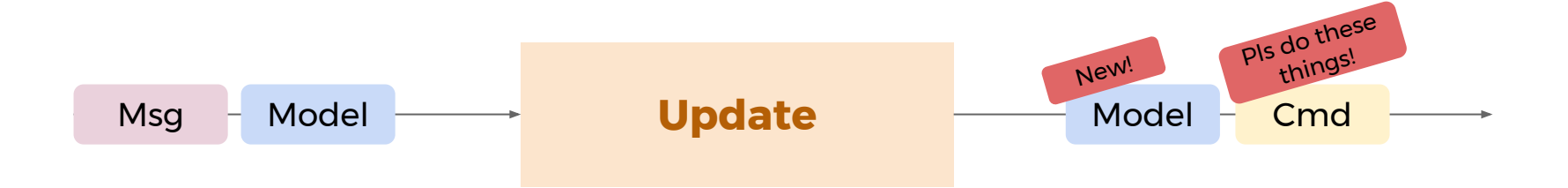

### **Next: Awesome things!**

### **Next: Best pair-programming buddy ever**

## **Refactoring: Nice canned scenarios**

## **Refactoring: Worst possible scenario**

### **Next: Elm packages Auto-semvar**

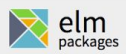

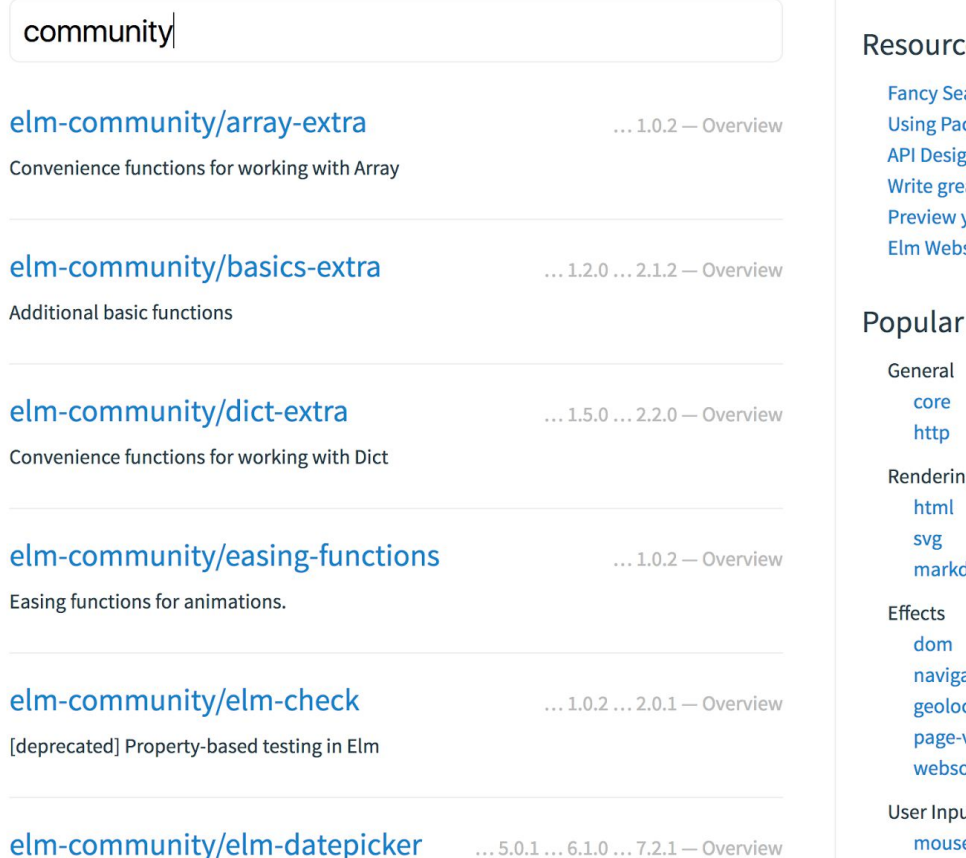

#### $ces$

earch ackages ign Guidelines eat docs your docs bsite

#### Packages

ng down zation ocation -visibility socket ut se  $indadom$ 

### **Next: elm-format**

### **Next: Compiling Elm**

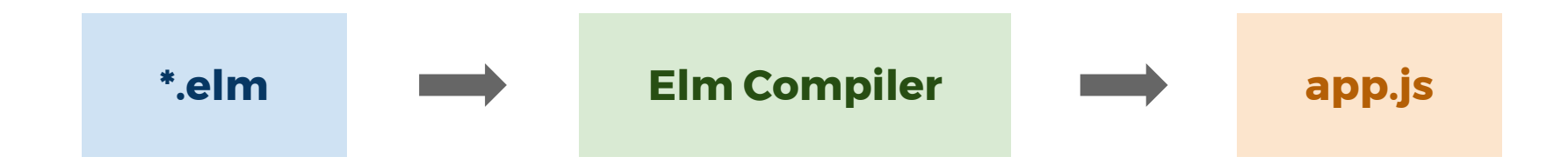

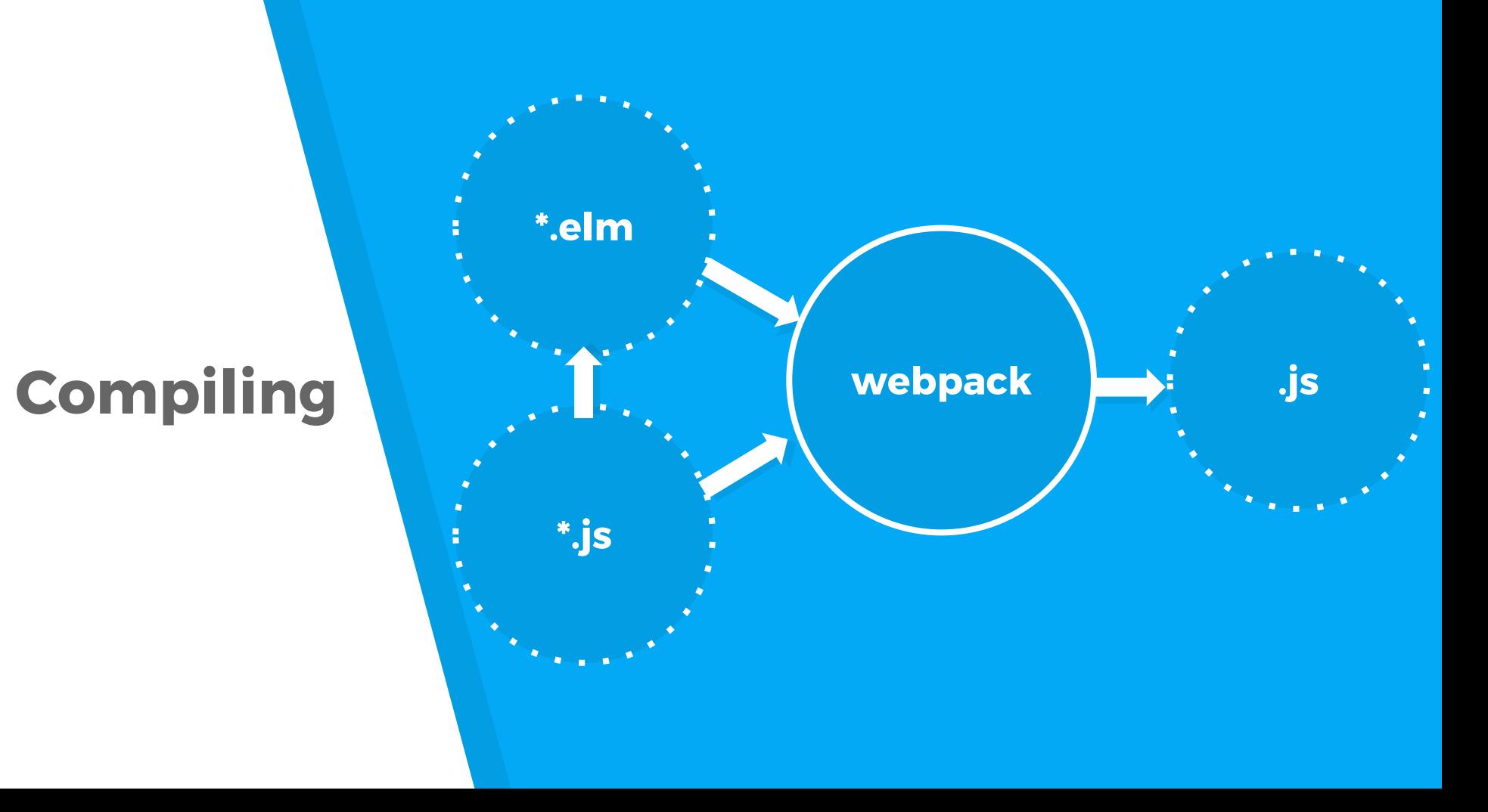

### **elm-webpack-loader**

Webpack loader for the Elm programming language

## **Next: How do I use Elm at work?**

### **Answer: Gradually!**

**<http://elm-lang.org/blog/how-to-use-elm-at-work>**

### **With react-elm-components**

```
import Elm from 'react-elm-components'
import { Todo } from '../dist/elm/todomvc.js'
```

```
function render() {
  return \leElm src={Todo} />
}
```
### **With plain javascript**

var Elm = require('../dist/elm/todomvc.js'); var app = Elm.Todo.embed(node);

### **Next: Caveats**

- **● "General Purpose Language"**
- **● Fiddling with the DOM**
- **● Javascript interop is strict**
- **● You may be more frustrated with other languages**

### **Thoughts after 2 years of FP**

**● Not a silver bullet – but trades off** 

**for better problems!**

- **● Yet to see a broken runtime**
- **● Elm reveals your mistakes**
- **● Refactoring is** *awesome*

### **Further reading/watching**

- The Elm Guide<https://guide.elm-lang.org/>
- [Developer Happiness on the Front End](https://www.youtube.com/watch?v=kuOCx0QeQ5c) [with Elm](https://www.youtube.com/watch?v=kuOCx0QeQ5c) - Kevin Yank
- [The life of a file](https://www.youtube.com/watch?v=XpDsk374LDE)  Evan Czaplicki
- [Scaling Elm apps](https://www.youtube.com/watch?v=DoA4Txr4GUs)  Richard Feldman

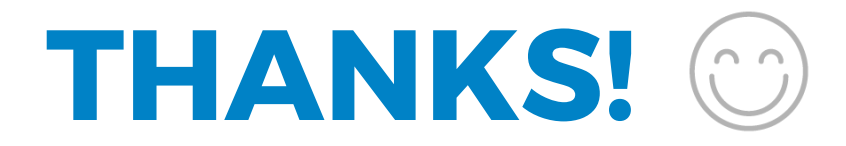

### **@supermario** on [elmlang.slack.com](http://elmlang.slack.com)

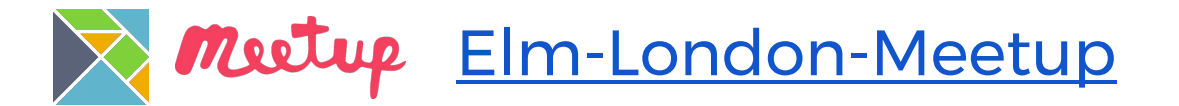

### github.com/**supermario**